**BAC PRO**

# Technicien en réalisation de produits mécaniques Option : réalisation et suivi de productions

**1 Métiers de la réalisation de produits mécaniques ère session 2024**

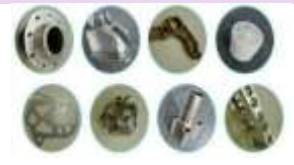

Ce bac Pro remplace le Bac Pro technicien d'usinage. Ce nouveau bac pro se décline en 2 options.

Le ou la titulaire du baccalauréat professionnel «Technicien en réalisation de produits mécaniques **,**  option réalisation et suivi de productions, option réalisation et maintenance des outillages » peut mobiliser ses compétences dans le cadre de la fabrication, de l'assemblage des éléments ou pièces destinées à un outillage ou un sous-ensemble industriel, qu'il s'agisse de biens de consommation pour le grand public, de biens d'équipement pour les entreprises, d'outillages spécialisés ou d'ensembles mécaniques à haute valeur ajoutée.

Les éléments à réaliser peuvent être différents en quantité, en qualité et de formes initiales variées (format marchand, produits semi finis, pièces issues d'un procédé d'obtention...), différentes en dimensions ou de par la nature des matériaux travaillés (métaux, alliages ferreux et non ferreux, matières plastiques et matériaux composites).

**Option « réalisation et suivi de production » (RSP) :**

**En très grande série (décolletage) ou en grande et moyenne séries,** le ou la titulaire du baccalauréat intervient au niveau de la mise en œuvre des processus définis, de la préparation de la production et des moyens de production, de la mise en œuvre et de la réalisation des éléments du contrôle et du suivi des productions, du contrôle (unitaire, statistique ou par échantillonnage) et du suivi des productions, de la productivité, de la gestion et de l'optimisation du temps de cycle, de la maintenance de 1er niveau des matériels et moyens de production.

**En très petites séries ou unitaires,** le ou la titulaire du baccalauréat intervient au niveau du choix du procédé, de la définition du processus général de réalisation en prenant en compte les caractéristiques des matériaux et des traitements, des différentes opérations de fabrication ou de contrôle, de l'assemblage des éléments, de la vérification de la conformité de l'élément ou du sous-ensemble, de la maintenance de 1 er niveau des matériels.

# **Débouchés**

Le ou la titulaire du baccalauréat professionnel « Technicien en réalisation de produits mécaniques, option réalisation et suivi de productions, option réalisation et maintenance des outillages » intervient essentiellement en entreprise dans le secteur de production ou d'outillage pour des tâches de préparation, de réglage, de mise en œuvre des moyens de production, de contrôle et de suivi des produits fabriqués.

Les compétences de ce technicien vont s'exercer au sein d'une équipe de productique mécanique, dans différents secteurs : industrie mécanique (fabrication d'équipements industriels...),

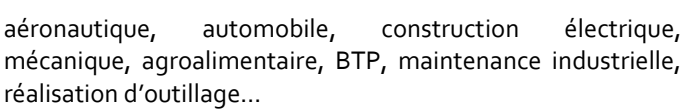

## **Métier(s) accessible(s) :**

- Tourneur, Fraiseur, Usineur, Technicien production sur machine à CN / usineur ;
- Décolleteur, Régleur CN décolleteur ;
- Outilleur, Outilleur mouliste, Mécanicien outilleur, Mécanicien ajusteur, Tourneur ajusteur monteur.

#### i **Accès à la formation**

Après la 3e, seconde professionnelle Métiers de la réalisation de produits mécaniques

## **Qualités requises :**

- autonomie
- goût de la précision
- polyvalent
- capacité à travailler en équipe
- -esprit méthodique et rigoureux

# **Programme**

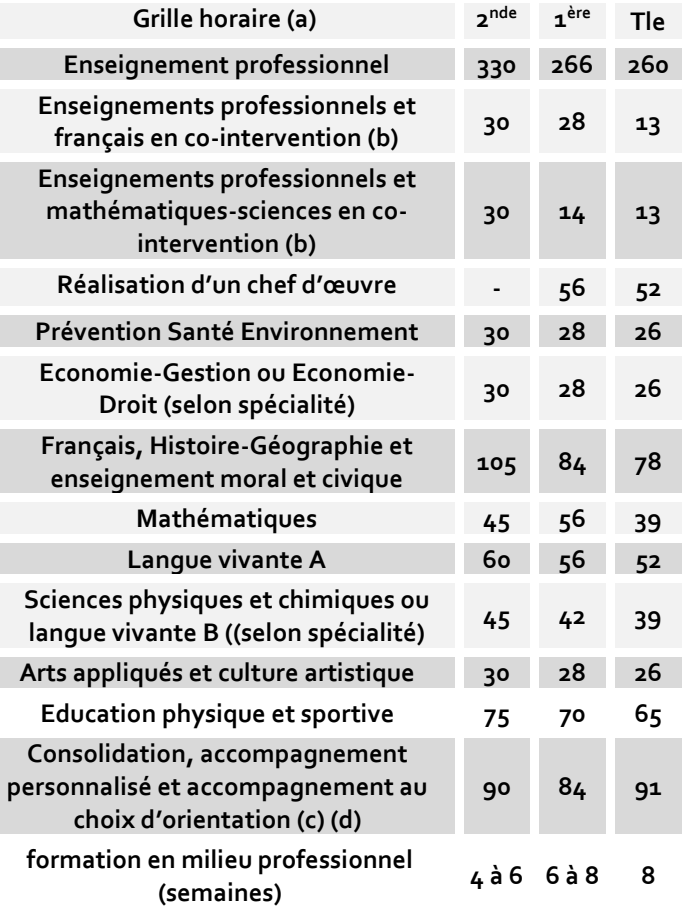

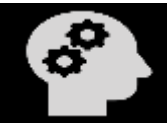

**BAC PRO Technicien en réalisation de produits mécaniques Option**  oct.-24 **« réalisation et suivi de productions »**

# **BAC PRO**

# Technicien en réalisation de produits mécaniques Option : réalisation et suivi de productions

(a) Volume horaire identique quelle que soit la spécialité

(b) Dotation horaire professeur égale au double du volume horaire élève

- (c) Y compris heures dédiées à la consolidation des acquis des élèves
- (d) En Tle : insertion professionnelle (recherche, CV, entretiens,..) ou poursuite d'études

# **Enseignements professionnels**

- Mécanique, techniques et procédés d'usinage, en mettant l'accent sur la modernisation des systèmes de production : exploitation de la chaîne de données numériques (CAO, CFAO, simulateur en 3D...), programmation et mise en œuvre des machines-outils à commande numérique, de centre d'usinage, de banc de préréglage.
- Étude et optimisation de processus d'usinage, gestion de production, maintenance et mise en œuvre de procédures de diagnostic.

*Option : réalisation et suivi de production*

- Analyse, exploitation des données techniques et préparation avec assistance numérique d'une ou plusieurs réalisations (pièce unitaire ou série, sousensemble)
- Réalisation et qualification de tout ou partie d'un produit
- Suivi d'une fabrication qualifiée et maintenance des moyens de production

# **Stage**

La durée de la formation en milieu professionnel est de 22 semaines réparties sur les trois années de formation.

Cette durée ne peut être fractionnée en plus de six périodes, la durée de chaque période ne pouvant être inférieure à trois semaines.

Les capacités d'autonomie et de responsabilité du futur professionnel sont à appréhender pendant les temps de formation en entreprise.

Les périodes de formation en milieu professionnel permettent au candidat :

- découvrir différents milieux de travail et en appréhender l'organisation et les caractéristiques économique, humaine et technique,
- mettre en œuvre des compétences abordées en centre de formation,
- développer des compétences dans des environnements et avec des équipements différents de ceux de l'établissement de formation,
- apprécier l'importance de l'application des textes réglementaires et législatifs,
- mettre en œuvre des compétences relationnelles au sein des équipes de travail et avec les fournisseurs,
- mettre en œuvre des compétences organisationnelles dans le cadre de la gestion d'équipe.

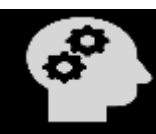

# 03/10/2024

**Examen**

**Option : réalisation et suivi de productions**

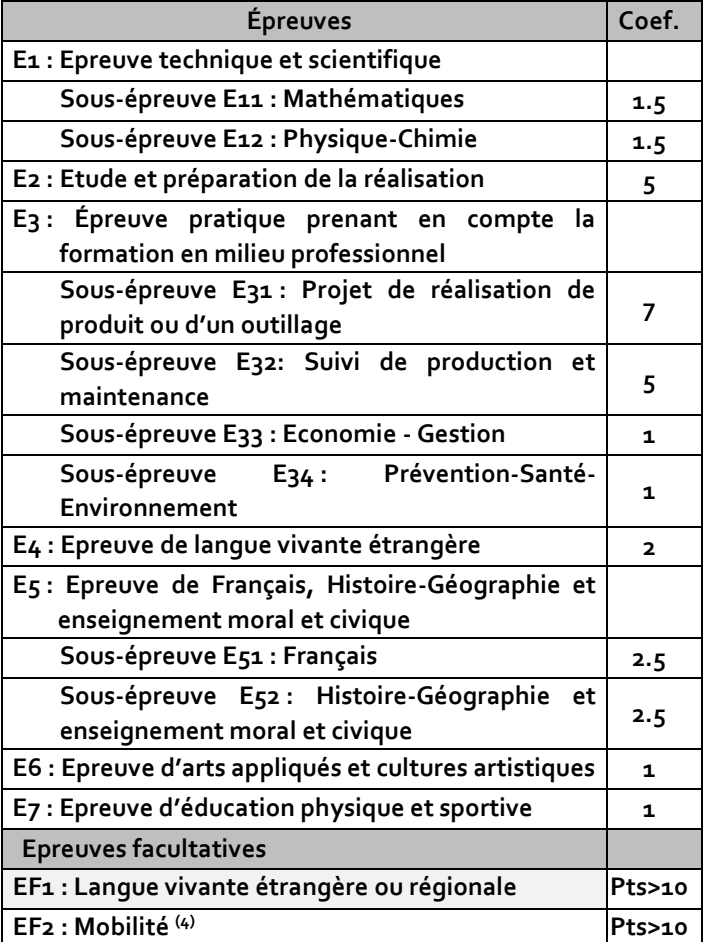

**(4)** L'épreuve a pour objectif l'évaluation des acquis d'apprentissage obtenus à l'occasion d'un séjour dans un pays étranger, dans le cadre d'une formation conduisant à une spécialité de baccalauréat professionnel. Elle prend en compte les dimensions professionnelles et culturelles des situations rencontrées par le candidat**.**

#### **Poursuite d'études** i

*Les titulaires de Bac Pro qui ont obtenu un avis favorable du conseil de classe seront prioritaires dans les BTS correspondant à leur spécialité (en application du décret n° 2017-515 du 10 avril 2017 sur l'expérimentation Bac Pro/BTS) modifié par le décret no 2021-227 du 26 février 2021 relatif aux modalités particulières d'admission dans une section de techniciens supérieurs pour les titulaires d'un baccalauréat professionnel.*

Le bac pro a pour premier objectif l'insertion professionnelle. Mais avec un très bon dossier une poursuite d'études est envisageable. Par exemple :

**BAC PRO Technicien en réalisation de produits mécaniques Option**  oct.-24 **« réalisation et suivi de productions »**

# **BAC PRO**

# Technicien en réalisation de produits mécaniques Option : réalisation et suivi de productions

- Classe Préparatoire aux Etudes Supérieures (CPES) Lycée Artaud - Marseille (13). Admission sur dossier. Classe unique en France qui accueillent les bacheliers professionnels industriels.
- MC Technicien(ne) en soudage
- MC Technicien(ne) en tuyauterie
- BTS Conception des processus de réalisation de produits option A production unitaire
- BTS Conception des processus de réalisation de produits option B production sérielle
- BTS Conception des produits industriels
- BTS Conception et industrialisation en microtechniques
- BTS Conception et réalisation en chaudronnerie industrielle
- BTS Europlastics et composites option conception outillage
- BTS maintenance des systèmes option A systèmes de production

**Pour connaitre les poursuites d'études envisageables consultez les guides régionaux.** 

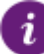

-

# **Ou se former en Occitanie**

## *Ariège (09)*

Mirepoix - lycée polyvalent de Mirepoix (Public) *I*

### *Aude (11)*

Narbonne - Lycée Louise Michel (Public) *I A*

*Aveyron (12)*

Decazeville – Lycée La Découverte (Public) *A*

Rodez - Lycée professionnel Alexis Monteil (Public) *I A*

*Gard (30)*

Alès - Lycée Jean-Baptiste Dumas (Public) *I*

Alès - Lycée privé la Salle (Privé) *I*

Bagnols-sur-Cèze - Lycée Albert Einstein (Public) *I A*

### *Haute-Garonne (31)*

Blagnac - lycée polyvalent Saint-Exupéry (Public) *I A* Colomiers - CFA des Compagnons du Devoir de Midi-Pyrénées site de Colomiers *A* Toulouse – CFA Académie de Toulouse (Public) *A* Toulouse - Lycée professionnel Renée Bonnet (Public) *I* Toulouse - Lycée professionnel Stéphane Hessel (Public) *I* Toulouse - Lycée professionnel privé des métiers de l'aéronautique AIRBUS (Privé) *I Gers (32)* Samatan - Lycée professionnel Clément Ader (Public) *I Hérault (34)* Baillargues - CFAI Occitanie - Pôle Formation UIMM - site de Baillargues *A* Béziers - Lycée Jean Moulin (Public) *I Lot (46)* Figeac - Lycée professionnel J-F Champollion (Public) *I A Hautes-Pyrénées (65)*

Tarbes - Lycée professionnel Jean Dupuy (Public) *I*

*Tarn (81)*

Albi - lycée polyvalent Louis Rascol (Public) *I*

### *Tarn-et-Garonne (82)*

Montauban - Lycée professionnel Antoine Bourdelle (Public) *I*

- **I** *formation initiale*
- **A** *formation en apprentissage*

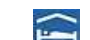

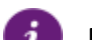

## **En savoir plus**

Retrouvez sur<https://documentation.onisep.fr/>

*Internat/ Hébergement possible*

Les publications disponibles (collections Diplômes, Dossiers, Parcours, Zoom sur les métiers, Pourquoi pas moi ?, Handi +)

### **Vous les trouverez au CDI de votre établissement ou au centre d'information et d'orientation (CIO).**

**N'hésitez pas à rencontrer un psychologue de l'Education Nationale (PSY-EN).** 

**Les centres d'information et d'orientation dans l'académie de Montpellier & de Toulouse**

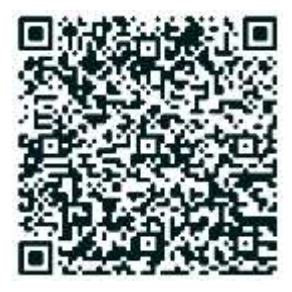

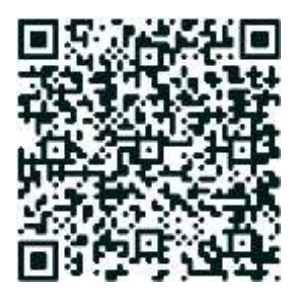

**BAC PRO Technicien en réalisation de produits mécaniques Option**  oct.-24 **« réalisation et suivi de productions »**

03/10/2024